# Building Java Programs

#### Chapter 5: Program Logic and Indefinite Loops

Copyright 2006 by Pearson Education $\mathsf{n}$  . The set of  $\mathsf{m}$  is the set of  $\mathsf{m}$  is the set of  $\mathsf{m}$  is the set of  $\mathsf{m}$ 

## Lecture outline

**STATE** logical assertions

### indefinite loop variations

- M.  $\blacksquare$  the do/while  $\mathsf{loop}$
- M. **E** the break statement

# Logical assertions

#### reading: 5.5

Copyright 2006 by Pearson Education

# Logical assertions

#### ×  $\blacksquare$  assertion: A statement that is either true or false.

Examples:

- H Java was created in 1995.
- П  $\textcolor{red}{\bullet}$  The sky is purple.
- П **23** is a prime number.
- H 10 is greater than 20.
- П  $\bullet$  x divided by 2 equals 7. (depends on the value of x)

# Assertions in code

- We can make assertions about our code and ask whether they are true at various points in the code.
	- Valid answers are ALWAYS, NEVER, or SOMETIMES.

```
System.out.print("Type a nonnegative number: ");
double number = console.nextDouble();// Point A: is number < 0.0 here?here? (SOMETIMES)
```

```
while (number < 0.0) {

// Point B: is number < 0.0 here?here? (ALWAYS)System.out.print("Negative; try again: ");
```

```
number = console.nextDouble();
// Point C: is number < 0.0 here?here? (SOMETIMES)
```
## Assertion example 1

```
public static int mystery(Scanner console) {int prev = 0;
    int count = 0;
int next = console.nextInt();// Point A 
while (next != 0) {// Point B
if (next == prev) {// Point Ccount++;}prev = next;<br>.
        next = console.nextInt();// Point D}
// Point E
return count;}Point B
                               Point A
                                      next == 0prev == 0 | next == prev
                             Which of the following assertions are true at which point(s) in the code? 
Choose ALWAYS, NEVER, or SOMETIMES.NEVERSOMETIMES SOMETIMES
                                      SOMETIMESALWAYS | SOMETIMES
```
Point E

ALWAYS

NEVER

**SOMETIMES** 

Point D

Point C

SOMETIMES | SOMETIMES

NEVER | ALWAYS

SOMETIMES

NEVER

## Assertion example 2

public static void mystery(int x, int y) {int  $z = 0$ ;

```
// Point A while (x >= y) {
    // Point Bx -= y;
```

```
// Point Cz_{++};
```
**// Point D**

```
Which of the following assertions are true at which point(s) in the code? 
Choose ALWAYS, NEVER, or SOMETIMES.
```

```
// Point E
System.out.println(Z + " " + X);
```
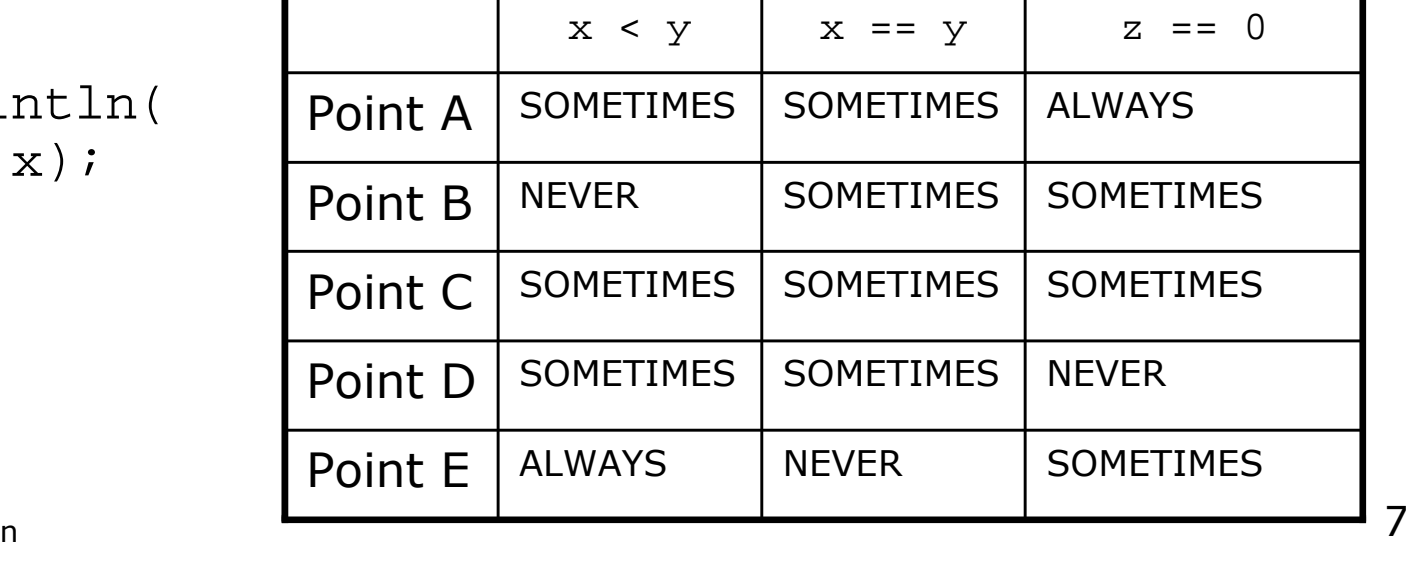

}

## Assertion example 3

```
// Assumes y \ge 0, and returns x^y
public static int pow(int x, int y) {
    int prod = 1;
```

```
// Point A
while (y > 0) {
// Point B
if (y % 2 == 0) {// Point Cx * = x;
y /= 2;// Point D} else {
// Point E
prod *= x;y--;
// Point F}
// Point G}
// Point H
return prod;
```
Which of the following assertions are true at which point(s) in the code? Choose ALWAYS, NEVER, or SOMETIMES.

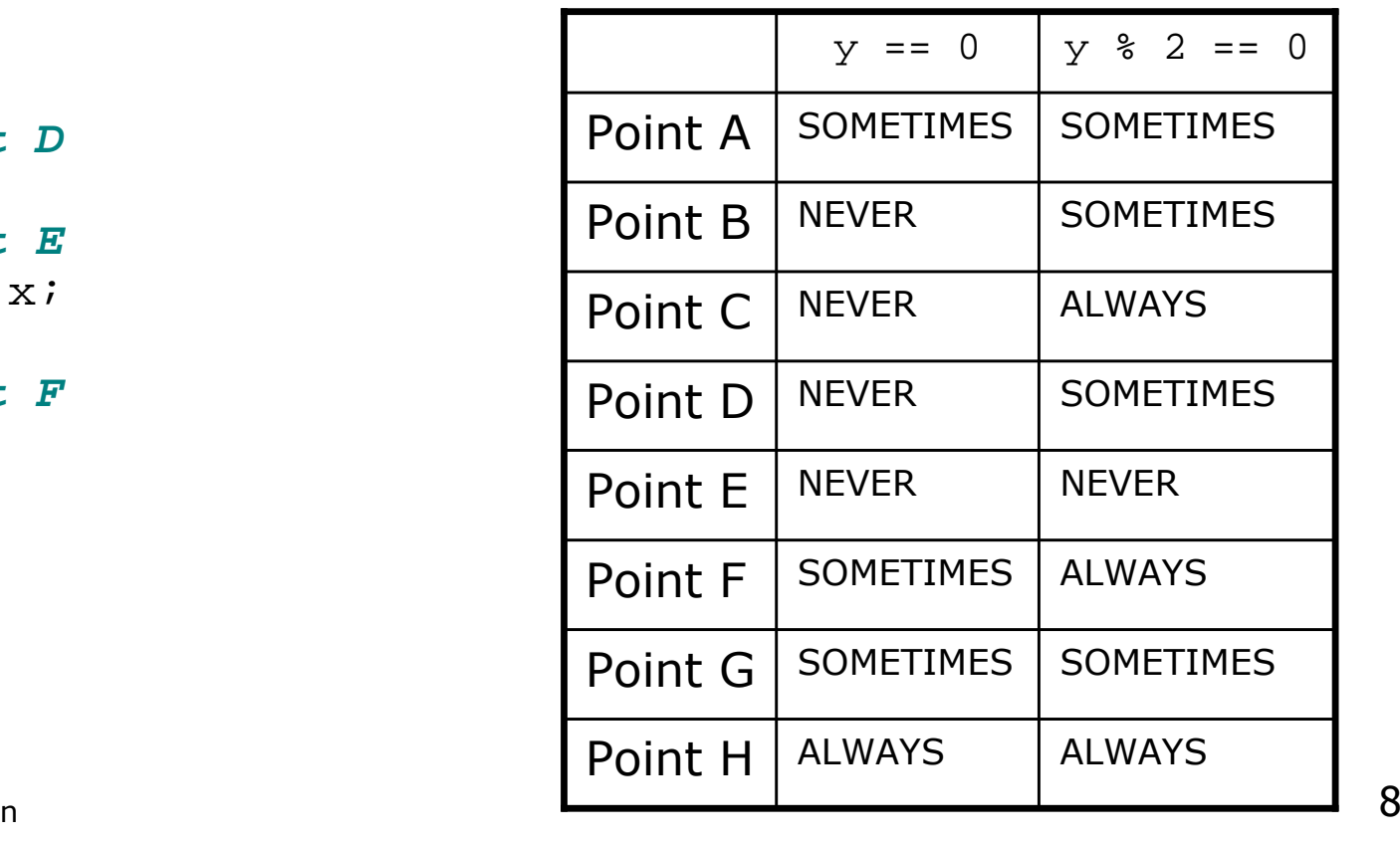

# Variations of indefinite loops(do/while and break)

reading: 5.4

# The do/while loop

- **do/while loop:** Executes statements repeatedly while a condition is  $true$ , testing it at the *end* of each repetition.
	- П  $\textsf{\textbf{I}}$  Similar to a while loop, except that its body statement(s) will always execute the first time.

```
do {<statement(s)> ;
} while (<condition>);
```
H Example:

```
// roll until we get a # other than 3Random rand = new Random();
int dice;do {dice = rand.nextInt();
} while (dice == 3);
```
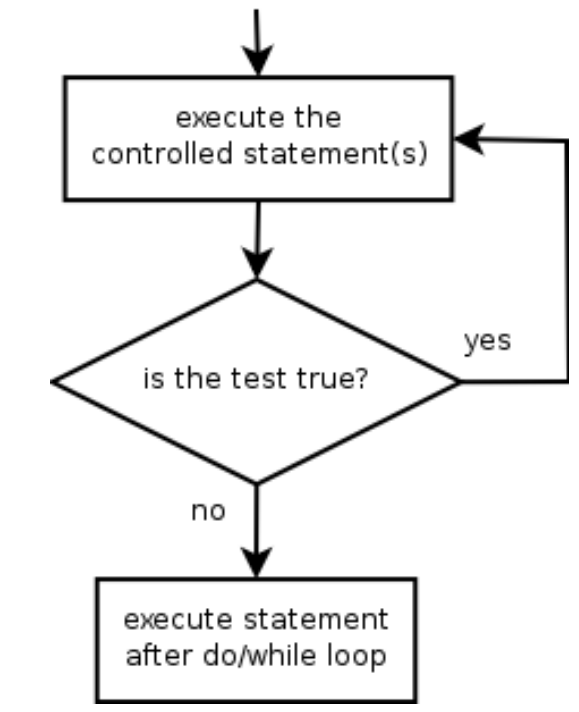

# do/while question

 $\blacksquare$  Modity the previous Sentinel program to use  $\blacksquare$  Modify the previous Sentinel program to use a do/while.

×  $\blacksquare$  Modify the previous dice program to use a  $\texttt{do}/\texttt{while}$  loop.

П Example log of execution:

```
2 + 4 = 63 + 5 = 85 + 6 = 111 + 1 = 24 + 3 = 7
You won after 5 tries!
```
# do/while solution

```
// Rolls two dice until a sum of 7 is reached.import java.util.*;public class Roll {
public static void main(String[] args) {Random rand = new Random();
        int tries = 0;int sum;do {int roll1 = rand.nextInt(6) + 1;
             \mathop{\mathrm{int}} roll2 = rand.nextInt(6) + 1;
            sum = roll1 + roll2;

System.out.println(roll1 + " + " + roll2 + " = " + sum);tries++;
} while (sum != 7);
```
System.out.println("You won after " + tries + " tries!");

}

# "Forever" loop with break

#### **break** statement: Immediately exits a loop.

- П Can be used to write a loop whose test is in the middle.
- H Such loops are often called "forever" loops because their header's boolean test is often changed to a trivial true.
- ×  $\blacksquare$  "forever" loop, general syntax:

```
while (true) {
<statement(s)> ;
    if (<condition>) {
        break;}
```
#### <statement(s)> ;

 $\overline{\phantom{a}}$ Exercise: Modify our Sentinel program to use break.

# Sentinel loop with break

 $\blacksquare$  A working sentinel loop solution using  $\mathtt{break}$ :

```
Scanner console = new Scanner(System.in);
int sum = 0;
while (true) {
System.out.print("Enter a number (-1 to quit): ");int number = console.nextInt();

if (number == -1) { // don't add -1 to sum
        break;}
sum = sum + number; // number != -1 here
}<br>}
```
System.out.println("The total was " + sum);